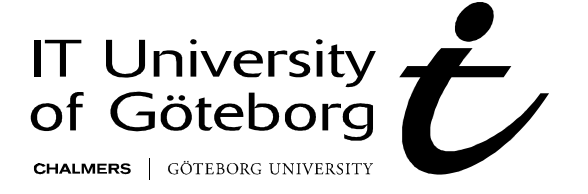

Master thesis in Applied Information Technology

REPORT NO. 2008:013 ISSN: 1651-4769

Department of Applied Information Technology

# **An Experiment Evaluating Architectures of Software Measurement Systems**

EVGENY V. SIDENKO

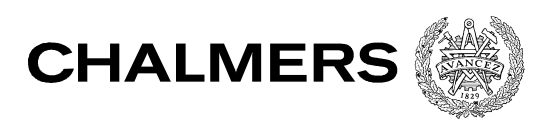

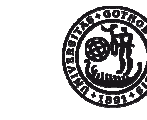

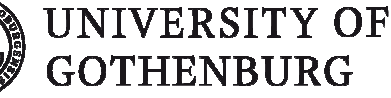

IT University of Göteborg Chalmers University of Technology and University of Gothenburg Göteborg, Sweden 2008

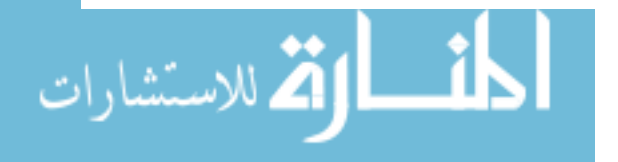

An experiment evaluating architectures of software measurement systems

Master thesis

EVGENY VLADIMIROVICH SIDENKO

© EVGENY VLADIMIROVICH SIDENKO, 2008

Report no 2008:013

ISSN: 1651-4769

Department of Applied Information Technology

IT University of Göteborg

Göteborg University and Chalmers University of Technology

P O Box 8718

SE – 402 75 Göteborg

Sweden

Telephone + 46 (0)31-772 4895

**Göteborg, Sweden 2008** 

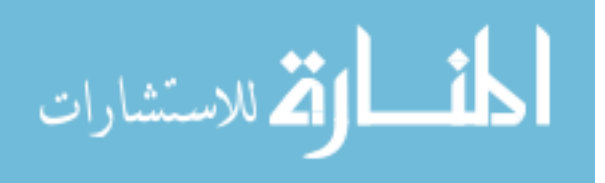

## AN EXPERIMENT EVALUATING ARCHITECTURES OF SOFTWARE **MEASUREMENT SYSTEMS**

### **Evgeny Sidenko**

IT University of Göteborg

41296 Göteborg

 $+46-(0)76-222-4595$ 

#### sidenko@ituniversitetet se

### **ABSTRACT**

*A software measurement process helps to collect data in order to evaluate a software product on a continuous basis. However, the process can take a considerable amount of time. Project managers are faced with a decision how many measurements they can get in a certain amount of time, i.e. performance of a software measurement tool. This thesis describes a controlled experiment in academia that was aimed at evaluating performance of a software measurement tool. The results show how the architecture of a measurement system affects its performance. Finally, we can use several architectural strategies described in the thesis to minimize decrease in performance.* 

### **Keywords**

Software Metrics, Software Measurement Process, Quality Management, Software Architecture

### **1. INTRODUCTION**

A software development company in the telecom domain should provide competitive products to customers. The main challenges in the domain are high software quality, cost optimization in dynamic business environment and acceleration of software development [1]. From another point of view, increasing demands for reliability and new services cause constant increases in the software complexity. In general, software projects are becoming larger and more complex. Companies should use effective development and management tools in order to achieve the goals described above. A unit of a global software/hardware development company from the Gothenburg region, later on referred as the company, designed and implemented their proprietary software measurement systems for project planning and monitoring purposes. The implementation of software measurement standards in software applications were investigated from perspectives of different technologies in [2] and [3]. The performance and maintainability perspectives of the software measurement systems have not been investigated in the context of software architecture.

The master thesis is a part of a software measurement project at the company. The thesis describes the software measurement standards and addresses the questions of performance of software measurement systems at the company.

From a number of interviews with a stakeholder we have found that the company will structure the measurements and files for the software measurement system. Software architects are faced with two decisions: a single file that has as many measurements as possible or a bundle of measurement files that have one or small amount of measurements inside. Following these architectural decisions we have addressed the following research question in this thesis:

**RQ1** How is the performance of a measurement system affected by the number of files and measurements used?

The research question was posed in the context of the software architecture of software measurement systems at the company. Since project managers use the variant number of measurements and measurement files in the software measurement system, we divided this research question into two sub-questions:

- **RQ1.1** How will the increased number of measurements in the single file affect the system performance?
- **RQ1.2** How will the increased number of files affect the system performance?

The structure of the paper is as follows. First, in Section 2 this thesis describes relevant literature such as measurement standards and state-of-the-art of software architecture. Next, in Section 3 we present a measurement information model defined by the International Organization for Standardization (ISO). Afterwards, in Section 4 we describe the research method we used in the thesis. The experiment design is described in Section 5. Additionally, Section 6 describes the results of the experiment and Section 7 discusses the results. Finally, Section 8 presents conclusions.

#### **2. RELATED WORK**

Software architecture was defined by several sources. In this thesis we use Fowler's definition [4]: "Software architecture is the highest-level breakdown of a system into its parts that is hard to change late in the project". Sommerville [5] supplements this definition as "styles covering the overall system organization, decomposition and control".

Software metrics have been analyzed in different contexts in a theoretical way by Basili [6], Allen [7] and Pfanzagl [8], where the authors discuss and analyze software metrics as an instrument for evaluation and estimation in software development process. Therefore, project managers can use these instruments in their software projects in order to build a high quality software product.

Woodside [9] investigated the performance changes that occur when a small-size system is scaled up. The experiment design in this thesis uses the experiences described by Woodside [9].

The experiment presented in this thesis follows an approach similar to other studies in software engineering and architecture. For example, Liu [10] evaluates the performance based on its architecture and technology analysis. Similar to our experiment, it

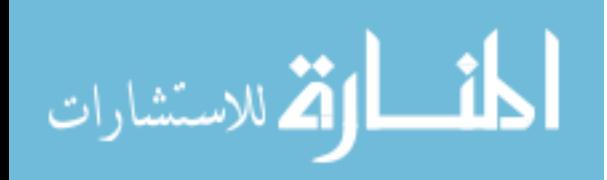

is an evaluation of the performance changes that occur in the software systems with different software architectures.

Basili [11] evaluates measurements in the software development process and how the measurements help to monitor the quality of the final product. The question of the quality of software process was recognized by the International Organization for Standardization (ISO). The organization published a set of related standards. We use these standards as a reference architecture of measurement systems in this thesis.

Following the international standards, Marzullo and Xexeo [3] described a project assessment and tracking tool. The latter is based on automation of software measurement process for project managers. Additionally, Johansson et al. [2] described the software measurements system at the company based on the standard ISO/IEC 15939:2002 [12].

The papers above describe how different data sources can be integrated together and how visualize the results. However, the papers [2], [3] do not cover performance perspective of the software measurements systems. Following the research question of software measurements system at the company, we conducted a study in order to measure the performance of the software measurements system under an increased number of measurements and measurement files.

### **2.1 Software measurement**

The area of software engineering is related to other disciplines. The Institute of Electrical and Electronics Engineers (IEEE) described professional development activities of software engineers in the "Guide of the Software Engineering Body of Knowledge" [13]. Following this guide, a successful software engineer should have knowledge in eight related disciplines.

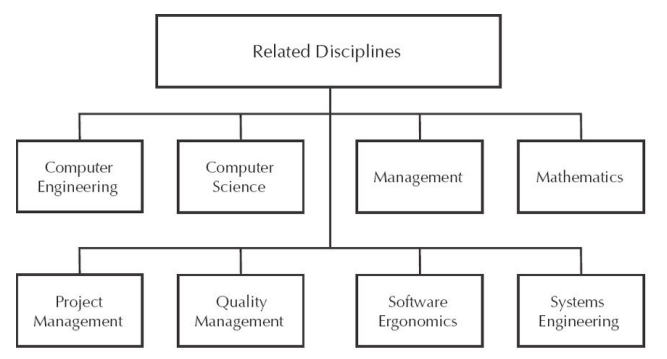

**Figure 1. Disciplines related to the Software Engineering [14].** 

Each related discipline is depicted in Figure 1. Three of them, namely, project management, quality management and systems engineering have related standards described below.

### **2.2 Project management**

According to the Project Management Institute [15], a *project management* is the application of knowledge, skills, tools, and techniques to project activities in order to meet project requirements. The IEEE has recognized the importance of project management and published the standard adopted for the Software Engineering discipline – IEEE Standard 1490:2003 [16]. The IEEE 1490:2003 standard requires an experience in project management, i.e. managers are responsible to choose what process is appropriate for any given project [17].

### **2.3 Quality management**

An international standard in quality management, ISO 9001 is not aimed at software development, but specifies general principles that can be applied for different industries that design, develop

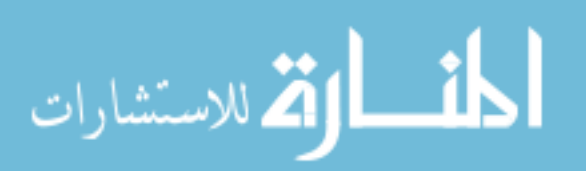

and maintain products. The quality assurance procedures are documented in quality manual that defines the quality process in an organization. The manual is used to develop a quality plan for every project. However, the standard does not define the quality processes in a company. Sommerville [5] argues that the standard is not concerned with ensuring that the processes reflect the best practice, but gives the definition of processes to be used.

### **2.4 Software engineering**

The two organizations most relevant to software engineering, the International Electrotechnical Commission (IEC) and the International Organization for Standardization (ISO), formed a Joint Technical Committee (JTC). The latter published the standard of the processes used across the entire life cycle of software – ISO/IEC 12207.0 [18]. Although many researches spoke of the need for quantitative measurement of software processes, measurement was not yet widely described in the standard [14].

In 1991, ISO has published the standard on the terminology for the quality characteristics for software products – ISO/IEC 9126 [19]. It presents a common lexicon and guidance for:

- 1. Quality models ISO/IEC 9126-1 [20];
- 2. External metrics ISO/IEC TR 9126-2 [21];
- 3. Internal metrics ISO/IEC TR 9126-3 [22];
- 4. Quality in use metrics ISO/IEC TR 9126-4 [23].

ISO has now recognized a need for further improvement, as a result of changes in the field of information technology [24]. Finally, in 2002 JTC produced the fundamental standard in software measurement field: ISO/IEC 15939:2002. The latter complements the ISO/IEC 12207.0, ISO/IEC 9126 standards and owes much from Goal-Quality-Metric framework [6].

### **2.5 Goal Question Metric framework**

GQM approach is a mechanism for defining and interpreting operational, measurable goals [25]. It is based on the assumption that measurement process should be a goal-oriented that helps to decide what to measure. The GQM approach implies that the process is defined from the top to the bottom and has a hierarchical structure. The top of the structure is a goal. The latter is refined in set of questions that result into metrics (Figure 2).

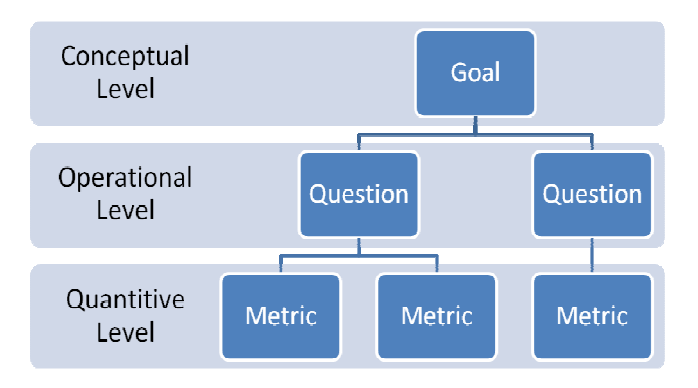

**Figure 2. GQM framework, adapted from [26].** 

### **2.6 Life cycle process**

Shewhart [27] described a life cycle process as a four step newer ending cycle (Figure 3). Since the cycle has no end, it can be considered as a model for continuous improvement.

ISO adapted the life cycle process for software quality improvement in ISO/IEC 12207.0. Whereas the standard ISO/IEC 15939:2002 supplements ISO/IEC 12207.0, it uses the process depicted in Figure 4.

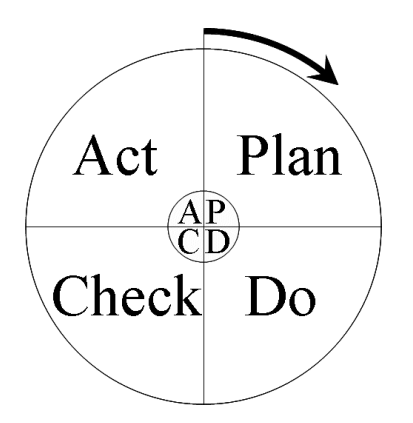

**Figure 3. Plan-Do-Check-Act cycle, adapted from [27].** 

The life cycle process is a set of activities and tasks. Moreover, ISO defines a process for defining measures appropriate to the information needs of a particular project [14]. Figure 4 discloses the relationships of the activities and depicts the process in the form of "Plan-Do-Check-Act" (PDCA) cycle.

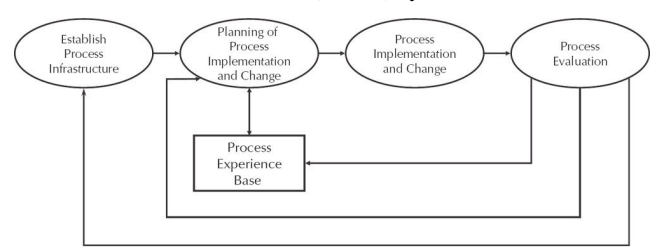

**Figure 4.The life cycle process, adapted from [13].**

The activities (ovals) form a never ending cycle for improvement. The activity "Establish Process Infrastructure" involves the following actions: gaining management commitment, identifying resources, and designating responsibilities. The objective point of the "Planning" activity is to identify the business goals. Afterwards, an improvement plan can be established. The objective of the "Process Implementation" activity is the plan, that includes tool deployment and staff training [14]. The "Process Evaluation" activity is a set of actions in order to adjust the plans. The last element in the figure is the "Process Experience Base" rectangle. This is a repository of the best practices from improvement activities.

### **3. MEASUREMENT INFORMATION MODEL**

A measurement information model ISO/IEC 15939:2002 [12] depicted in Figure 5 provides a framework for the software measurement system at the company. Firstly, the model specifies a conceptual model, where the process of the measurement is driven by an information need. The *information need* is what the stakeholder of the measurement system wants to know [2]. A *stakeholder* is an individual or an organization that sponsors measurements and provides data or is a user of the measurement results [12]. Taking into the account the information needs, we can form a measurement plan, where *measurement* is a set of operations in order to determine the value of the measured entity [12]. The measurement plan helps us to answer the following questions: (a) what to measure, (b) where the objects to be measured are, (c) how to measure these objects, (d) to where results must be delivered and (e) when measures might be done

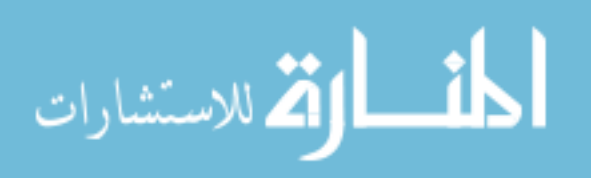

[28]. The plan should be provided by measurement tools in order to collect and present data to the stakeholders. Section 3 covers the measurement system at the company, whereas in this section we describe the standard ISO/IEC 15939:2002, a basement for the software measurements tool.

The standard ISO/IEC 15939:2002 describes the measurement process. The first step in the measurement process is a choice of the information needs. Based on the information needs, we can form the problem domain and choose the set of *entities* to measure, such as a software project or a development process. Each entity has one or several attributes, i.e. time and cost. The standard ISO/IEC 15939:2002 defines an *attribute* as a property or characteristic of an entity that can be distinguished quantitatively or qualitatively by human or automated means [29]. Hence, using a scale and a measurement unit, we could assign a value for each attribute and establish a base measure. Consequently, we obtain a *base measure* (BM) which is a result of quantification of an attribute.

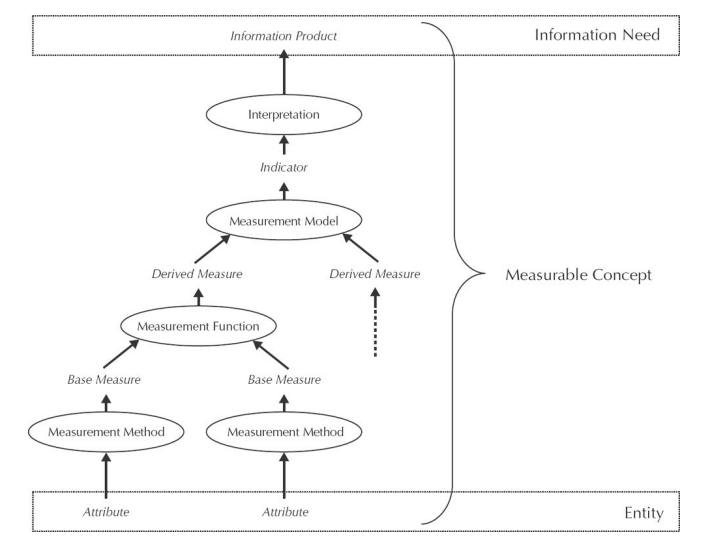

#### **Figure 5. The measurement information model ISO/IEC 15939:2002, adapted from [14].**

Moreover, we can create mathematical formulas and establish high-level measures. The formula is specified in the ISO/IEC 15939:2002 standard as a *measurement function*. Each measurement function is a calculation, where an input is several base measures and the result of the calculation is a *derived measure* (DM).

Finally, we use a quantitative interpretation in order to present the results of the measurement to the stakeholders. The interpretation is based on decision criteria where intervals of values are defined. Based on the discrete value from a derived measure and decision criteria, an indicator can be calculated. An *indicator* is a visual interpretation of results to the user. For instance, first interval of values set a "low level" indicator, the second interval establishes an "acceptable level" indicator, whereas the third interval assigns a "high level" indicator. The "low level" indicator shows a bad result, whereas the "high level" indicator stands for a good result.

### **3.1 Defect report example**

The text below provides a defect report example suggested by Johansson et al. [2]. The defect report example is based on the ISO/IEC 15939:2002 software measurement model and the measurement process defined above. The measurement process is driven by an information need of software quality. A stakeholder is interested in a proportion between development and debugging costs. If the error recovery cost exceeds a threshold, the project

needs to take an action. Table 1 presents concepts of the example adapted from [2].

The measurement process is driven by stakeholders. The stakeholders in the example are project managers, who are interested in the cost of defect reports. The entity and measurable concept in the example are the budget deviation, whereas attributes are: a number of defect reports, the average cost of the single defect report and budget of the project. The attributes are chosen by experienced developers of the measurement system at the company. We converted the attributes to the quantitative values in order to used the values in mathematical calculations. Further, we use multiple quantitative values in calculations for an acquisition of derived measures. The measurement function in the example is a percentage of defects in the project. Finally, applying an analysis model the following indicators are collected from the derived measures:

- a green indicator for values of derived measures below 1%;
- a yellow indicator for values in the interval between 1% and 3%;
- a red indicator for the remaining data [2].

**Table 1. A defect reports measurement system [2]** 

| Concept                 | <b>Definition</b>                                                                                                    |  |  |  |  |  |  |
|-------------------------|----------------------------------------------------------------------------------------------------|--|--|--|--|--|--|
| Information<br>Need     | How much is the cost of defect reports<br>related to the project budget?                                                          |  |  |  |  |  |  |
| Measurable<br>Concept   | Budget deviation (budget is<br>fixed.<br>project cost on the other hand is<br>dynamic)                                            |  |  |  |  |  |  |
| Entity                  | <b>Budget deviation</b>                                                                                                    |  |  |  |  |  |  |
| <b>Attributes</b>       | 1. The project related defect reports                                                                                             |  |  |  |  |  |  |
|                         | 2. Cost of one defect report in the project                                                                                       |  |  |  |  |  |  |
|                         | 3. Budget of the project                                                                                                    |  |  |  |  |  |  |
| Measurement             | 1. Count total number of defect reports                                                                                           |  |  |  |  |  |  |
| Method                  | 2. Calculate the number of hours per<br>report based on<br>from<br>defect<br>data<br>previous projects [cost]                     |  |  |  |  |  |  |
|                         | 3. State the budget of the project (no<br>need to calculate, it's only a number)                                                  |  |  |  |  |  |  |
| Base measures           | 1. NoD - Number of Defects                                                                                                    |  |  |  |  |  |  |
|                         | 2. DC – Defect Cost                                                                                                    |  |  |  |  |  |  |
|                         | 3. PB - Project Budget                                                                                                    |  |  |  |  |  |  |
| Measurement<br>Function | ((NoD times DC) divided by PB) in<br>percent                                                                                      |  |  |  |  |  |  |
| Indicator               | Red/Yellow/Green                                                                                                    |  |  |  |  |  |  |
| Interpretation          | Red indicator: Situation is critical.<br>1.<br>An action is necessary.                                                            |  |  |  |  |  |  |
|                         | "Moderate"<br>2.<br>Yellow<br>indicator:<br>actions are<br>avoid<br>necessary<br>to<br>budget overrun and time<br>plan<br>delays. |  |  |  |  |  |  |
|                         | 3.<br>Green indicator: The situation is in<br>accordance with a plan. No action is<br>necessary.                                  |  |  |  |  |  |  |

The example demonstrates that indicators could be concerned with several measurements. The measurements should be carefully selected with project managers in order to reach a high accuracy in estimations.

From the example above we could conclude that the measurement process answers the stakeholder's question related to the cost of the defect reports. For instance, if the cost is higher than planned, the indicator would inform project managers about budget problems in the project. As a result, the project managers could take an action on the early stage in order to remain within a budget.

### **4. RESEARCH METHOD**

In this section we describe the research method we used. Research strategies for the master thesis are an exploratory single case study and an off-site experiment.

The *case* in the case study is measurement files that are used in the software measurement process. In the case study we use an assumption that the software measurement system at the company uses multiple files in the measurement process.

We use several sources in the data collection process: documentary information, physical artifacts and hand-written notes from meetings with a stakeholder.

Documentary information is based on the published paper form Johansson et al. [2]. The paper described the current software measurement systems at the company.

Another important component of the case study is the physical artifact. It is a prototype of a software measurement system. The prototype has the same functionality and is built on the same principles as the measurement systems used at the company. The compiled code has been prepared specially for the master thesis.

Finally, notes were collected from a number of meetings with the stakeholder. The notes are a result of the investigator's interview. Every note is a handwritten list with a summary from the meeting. Afterwards, the notes were assembled in the diary. The notes helped to pose the study question. This strategy gave an important feedback from the stakeholders and formed future steps in the research.

Several sources estimated performance of software systems. According to a set of experiments performed by Woodside [9], increased workload results in a drop of system performance. We executed an experiment with a prototype system in order to verify it.

### **5. EXPERIMENT DESIGN**

In this chapter, we present a description of the experiment in the laboratory environment. According to Wohlin [30], the objective of the experiment is a manipulation of one or more variables in order to control all other variables. Section 5.1 covers the design of the experiment. Sections 5.2 and 5.3 cover independent and dependent variables accordingly. Section 5.4 describes how the experiment was performed. Section 5.5 describes hypothesis in the experiment. Section 5.6 covers measurement instruments we used in the experiments. Additionally, Section 5.7 describes measurement objects. Section 5.8 presents treatments in the experiment. Section 5.9 covers methods of statistical data analysis. Finally, Section 5.10 describes an experimental setup.

### **5.1 Definition of the experiment**

The objective of the experimental study is the differences in the system performance for different system configurations (Section 5.4). In order to support the improvement in the best possible

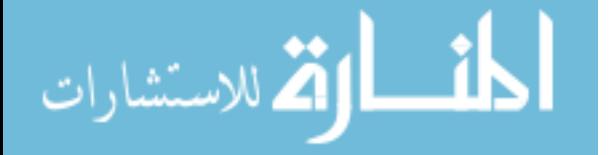

way, it is important to know what system performance we could expect. Hence, the experiment is motivated by a need to understand how the software measurement system could be scaled in the future.

In the laboratory experiment we increased the number of measurements and measurement files. Afterwards, we measured performance of the software measurement system for:

- a growing number of measurements in the single file;
- a growing number of measurement files.

Analyzing the results of the experiment, we can conclude if the increased number of measurements and measurement files affects the system performance.

We defined the goal of the experiment in compliance with Goal/Question/Metric template [31]. According to this template, we summarized the experiment in the following way: "The goal is to analyze *a prototype of software measurement systems* for the purpose of *evaluation* with respect to *its performance* from the point of view of *software architect* in the context of *software architecture"*.

The experiment was done off-line at IT University because the company infrastructure is closed for the experiments. Moreover, using industry professionals at the industry is impossible in the current master thesis. We expect that the result of the experiment will demonstrate the prototype performance of the software measurement system. The prototype has the same core functionality and is build on the same principles as the software measurement systems at the company, which makes the general results valid to industrial contexts.

### **5.2 Independent variables**

The independent variables are those that I can control in the experiment [30]. The independent variables are the following:

- $n_i$  the number of indicators
- $f_i$  the number of files in which the indicators are defined

 $n_{dm}$  – number of derived measures

 $f_{dm}$  – the number of files in which the derived measures are defined

 $n_{bm}$  – number of base measures

 $f_{bm}$  – the number of files in which the base measures are defined

#### **5.3 Dependent variables**

Dependent variable is one that we want to study to see the effect of changes in the independent variables [30]. The dependent variable for the experiment is calculation time (CT).

#### **5.4 Description of the experiment**

The stakeholder emphasized the importance of CT for the growing number of measurements and measurement files. From the interview with a stakeholder we agreed on two sections of the experiment.

#### **First section**

In the first section of the experiment, we measured calculation time for a growing number of measurements in a single file. Measurements in the experiment are base measures (BMs) and derived measures (DMs). Base measures are obtained in accordance with the measurement information model described in Section 3. Derived measures are calculated based on mathematical formulas where arguments are base measures. An experimental model is described in Figure 6. The figure shows

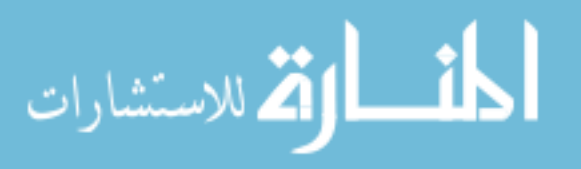

that we have a fixed number of Base measures in this section of the experiment. Each base measure is a value imported from Dovico database [32] which is not in the figure. Having all base measures we can calculate derived measures with help of formulas described in Table 3. Additionally, from Table 3 we can see that each formula has all base measures as its arguments, i.e. in the calculation process the software measurement system should retrieve data from all base measures. Hence, we assume that an increase in the number of derived measures and the number of indicators affects calculation time.

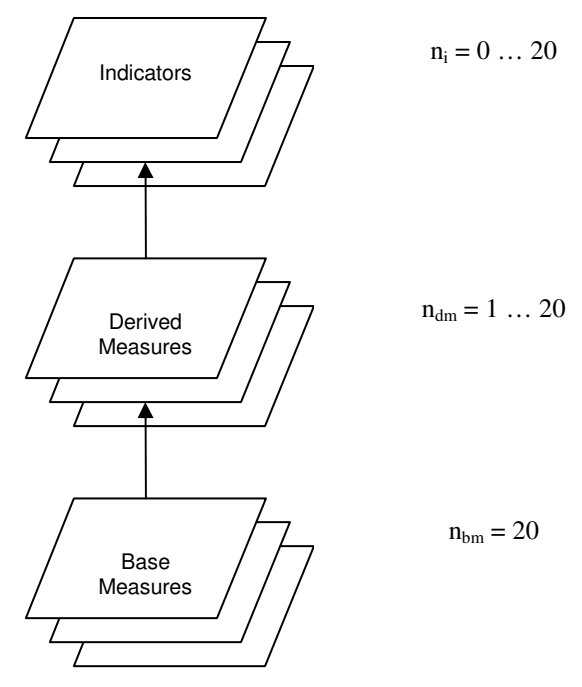

**Figure 6. The experimental model for the first section of the experiment.** 

#### **Second section**

Afterwards, we started the second section of the experiment where we estimated calculation time for a growing number of measurement files. Figure 7 describe the experimental model for the second section of the experiment.

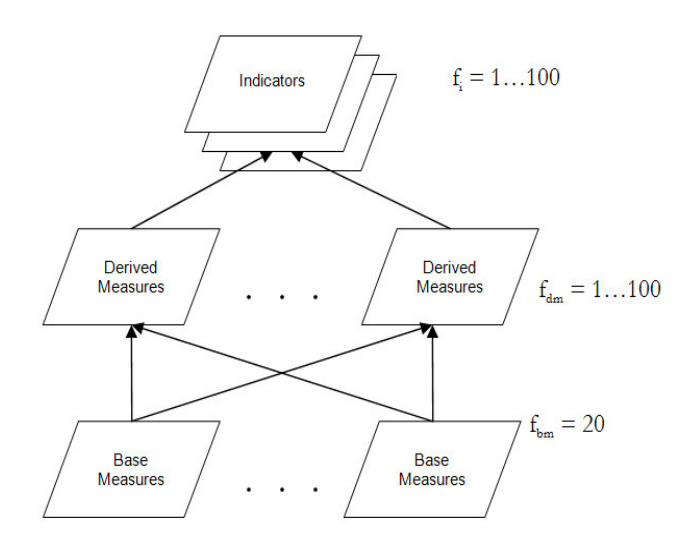

**Figure 7. The experimental model for the second section of the experiment.** 

*In the first step* of the experiment we made 20 files with base measures. Each file has a single base measure.

*In the second step* of our experiment we produced 100 files with derived measures. Each file with derived measures has a single derive measure. Moreover, each derived measure is calculated based on 20 base measures. Table 3 shows calculation formulas for the first 20 derived measures.

*In the third step* of our experiment we built 100 files with indicators where the first file has only one indicator. The last file with indicators has all 100 indicators.

Finally, *in the fourth step* of our experiment we estimated calculation time for each file with indicators.

Since we have a direct dependence between a number of indicators and a number of derived measurement files, the first file with an indicator opens only a single file with derived measures. However, the last file with indicators opens 100 files with derived measures. Therefore, from the second section of the experiment we can measure how the number of files affects CT.

### **5.5 Hypothesis**

A null hypothesis,  $H_0$ : Mean time for calculations is the same for all configurations. We divided this hypothesis in three subquestions:

H<sub>0A</sub>:  $\mu$ 1 =  $\mu$  2 = ... =  $\mu$  100, i.e. mean calculation time is the same for different number of files.

Where  $\mu$  1...  $\mu$  100 are mean calculation time for treatment 1 to 100.

 $H_{0B}$ :  $\mu$  101 =... =  $\mu$  140, i.e. mean calculation time is the same for different number of measures.

Where  $\mu$  101 ...  $\mu$  140 are mean calculation time for treatment 101 to 140.

H<sub>0C</sub>:  $\mu$  141 = ... =  $\mu$  160, i.e. mean calculation time is the same for different number of indicators.

Where  $\mu$  141 ...  $\mu$  160 are mean calculation time for treatment 141 to 160.

H<sub>1A</sub>:  $\mu$  1  $\neq \mu$  2  $\neq ... \neq \mu$  100, i.e. mean calculation time varies for different number of files.

Where  $\mu$  1...  $\mu$  100 are mean calculation time for treatment 1 to 100.

H<sub>1B</sub>:  $\mu$  101  $\neq$ ...  $\neq$   $\mu$  140, i.e. mean calculation time varies for different number of measures.

Where  $\mu$  101  $\ldots$   $\mu$  140 are mean calculation time for treatment 101 to 140.

H<sub>1C</sub>:  $\mu$  141  $\neq$  ...  $\neq \mu$  160, i.e. mean calculation time varies for different number of indicators.

Where  $\mu$  141 ...  $\mu$  160 are mean calculation time for treatment 141 to 160.

### **5.6 Measurement instruments**

Calculation time has been calculated with help of Visual Basic for Applications. Figure 8 shows a fragment of the worksheet with different configurations. Each row presents CT of the single configuration. We calculated CT five times for each configuration. Afterwards, mean time is calculated based on ten measurements (T1, … , T10) for the first section of the experiment and five measurements (T1, … , T5) for the second section of the experiment.

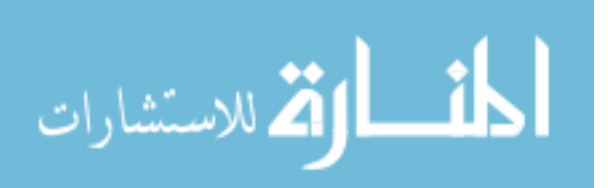

### **5.7 Measurement objects**

The following measurement objects are specified in the current experiment:

A base measure is an amount of hours specified for the task. The data are derived from Dovico Timesheet database [32]. Dovico Timesheet is a project management application. Managers can control tasks assigned for projects, time of each task and expense of projects with Dovico Timesheet application. Dovico Timesheet is based on MSSQL database. Figure 9 presents a screenshot of the database. We use the standard Excel data integration, an active link, in order to build a real-time automated data synchronization between Excel tables and MSSQL database. Table 2 shows all base measures we used in the experiment from Dovico Timesheet database.

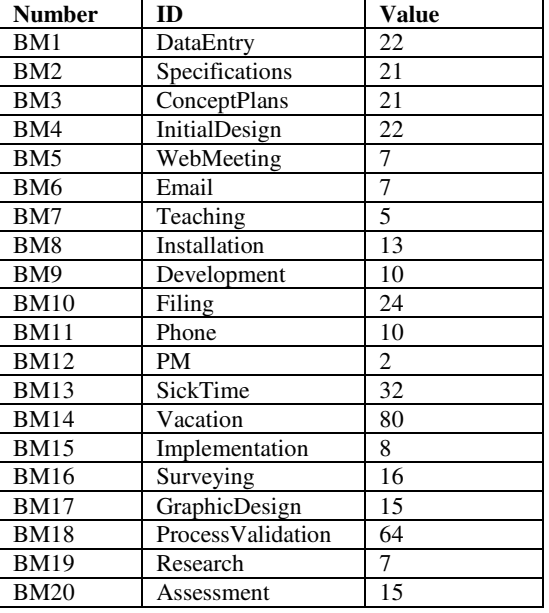

#### **Table 2. The base measures from Dovico Timesheet database**

• A derived measure is calculated with help of mathematical formula in MS Excel. Table 3 describes all 20 derived measures and their mathematical formulas.

**Table 3. The derived measures and formulas** 

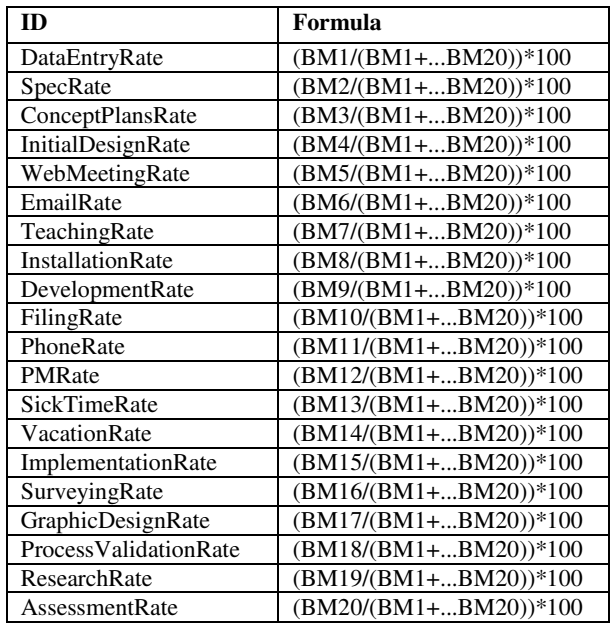

|    | Filename                          | Start time End time Start time End time Start time End time Start time End time Start time End time T1 |         |         |         |         |         |         |         |         |         |         | T <sub>2</sub> | T3      | <b>T4</b> | T <sub>5</sub> | Mean  |
|----|-----------------------------------|----------------------------------------------------------------------------------------------------|---------|---------|---------|---------|---------|---------|---------|---------|---------|---------|----------------|---------|-----------|----------------|-------|
| 53 | $D \triangle d51$ xls             | 07:13.0                                                                                                | 08:33.0 | 08:33.0 | 09:38.0 | 09:38.0 | 10:46.0 | 10:46.0 | 11:57.0 | 11:57.0 | 13:01.0 | 01:20.0 | 01:05.0        | 01:08.0 | 01:11.0   | 01:04.0        | 01:10 |
| 54 | $D:\dagger$ d52.xls               | 13:01.0                                                                                                | 14:13.0 | 14:13.0 | 15:19.0 | 15:19.0 | 16:30.0 | 16:30.0 | 17:40.0 | 17:40.0 | 18:52.0 | 01:12.0 | 01:06.0        | 01:11.0 | 01:10.0   | 01:12.0        | 01:10 |
| 55 | $D \wedge d53 \times s$           | 18:52.0                                                                                                | 19:52.0 | 19:52.0 | 20:54.0 | 20:54.0 | 24:11.0 | 24:11.0 | 25:18.0 | 25:18.0 | 26:28.0 | 01:00.0 | 01:02.0        | 03:17.0 | 01:07.0   | 01:10.0        | 01:31 |
| 56 | $D:\delta$ d54. xls               | 26:28.0                                                                                                | 27:37.0 | 27:37.0 | 28:47.0 | 28:47.0 | 29:56.0 | 29:56.0 | 31:03.0 | 31:03.0 | 32:12.0 | 01:09.0 | 01:10.0        | 01:09.0 | 01:07.0   | 01:09.0        | 01.09 |
| 57 | $D:\dagger$ d55. xls              | 32:12.0                                                                                                | 33:21.0 | 33:21.0 | 34:33.0 | 34:33.0 | 35:46.D | 35:46.0 | 37:02.0 | 37:02.0 | 38:59.0 | 01:09.0 | 01:12.0        | 01:13.0 | 01:16.0   | 01:57.0        | 01:21 |
| 58 | $D \wedge d56$ . xls              | 38:59.0                                                                                                | 40:16.0 | 40:16.0 | 41:26.0 | 41:26.0 | 42:36.0 | 42:36.0 | 43:45.0 | 43:45.0 | 44:52.0 | 01:17.0 | 01:10.0        | 01:10.0 | 01:09.0   | 01:07.0        | 01:11 |
| 59 | $D:\overline{67}$ .xls            | 44:52.0                                                                                                | 45:59.0 | 45:59.0 | 47:06.0 | 47:06.0 | 48:13.0 | 48:13.0 | 49:20.0 | 49:20.0 | 50:25.0 | 01:07.0 | 01:07.0        | 01:07.0 | 01:07.0   | 01:05.0        | 01.07 |
| 60 | D:1d58. x1s                       | 50:25.0                                                                                                | 53:01.0 | 53:01.0 | 54:16.0 | 54:16.0 | 55:35.0 | 55:35.0 | 56:49.0 | 56:49.0 | 57:58.0 | 02:36.0 | 01:15.0        | 01:19.0 | 01:14.0   | 01:09.0        | 01:31 |
| 61 | $D \wedge d59$ xls                | 57:58.0                                                                                                | 59:12.0 | 59:12.0 | 00:21.0 | 00:21.0 | 01:38.0 | 01:38.0 | 02:48.0 | 02:48.0 | 03:57.0 | 01:14.0 | 01:09.0        | 01:17.0 | 01:10.0   | 01:09.0        | 01:12 |
| 62 | $D \text{Ad60}$ x s               | 03:57.0                                                                                                | 06:28.0 | 06:28.0 | 07:45.0 | 07:45.0 | 08:56.0 | 08:56.0 | 10:11.0 | 10:11.0 | 11:25.0 | 02:31.0 | 01:17.0        | 01:11.0 | 01:15.0   | 01:14.0        | 01:30 |
| 63 | $D:\overline{61}.\overline{x}$ ls | 11:25.0                                                                                                | 12:38.0 | 12:38.0 | 13:56.0 | 13:56.0 | 15:08.0 | 15:08.0 | 16:24.0 | 16:24.0 | 17:43.0 | 01:13.0 | 01:18.0        | 01:12.0 | 01:16.0   | 01:19.0        | 01:16 |
| 64 | $D:\d$ d62.xls                    | 17:43.0                                                                                                | 18:58.0 | 18:58.0 | 20:12.0 | 20:12.0 | 21:21.0 | 21:21.0 | 22:39.0 | 22:39.0 | 24:04.0 | 01:15.0 | 01:14.0        | 01:09.0 | 01:18.0   | 01:25.0        | 01:16 |
| 65 | D:1d63.xls                        | 24:04.0                                                                                                | 25:32.0 | 25:32.0 | 26:52.0 | 26:52.0 | 28:07.0 | 28:07.0 | 29:28.0 | 29:28.0 | 30:40.0 | 01:28.0 | 01:20.0        | 01:15.0 | 01:21.0   | 01:12.0        | 01:19 |
| 66 | $D:\overline{64}$ .xls            | 30:40.0                                                                                                | 31:55.0 | 31:55.0 | 33:18.0 | 33:18.0 | 34:37.0 | 34:37.0 | 36:05.0 | 36:05.0 | 37:29.0 | 01:15.0 | 01:23.0        | 01:19.0 | 01:28.0   | 01:24.0        | 01:22 |
| 67 | $D \wedge d65$ . xls              | 37:29.0                                                                                                | 38:51.0 | 38:51.0 | 40:05.0 | 40:05.0 | 41:20.0 | 41:20.0 | 42:44.0 | 42:44.0 | 43:57.0 | 01:22.0 | 01:14.0        | 01:15.0 | 01:24.0   | 01:13.0        | 01:18 |
| 68 | $D:\overline{66}$ .xls            | 43:57.0                                                                                                | 45:22.0 | 45:22.0 | 46:45.0 | 46:45.0 | 48:13.0 | 48:13.0 | 49:49.0 | 49:49.0 | 51:27.0 | 01:25.0 | 01:23.0        | 01:28.0 | 01:36.0   | 01:38.0        | 01:30 |
| 69 | $D:\overline{67}$ .xls            | 51:27.0                                                                                                | 52:58.0 | 52:58.0 | 54:25.0 | 54:25.0 | 55:56.0 | 55:56.0 | 57:31.0 | 57:31.0 | 59:34.0 | 01:31.0 | 01:27.0        | 01:31.0 | 01:35.0   | 02:03.0        | 01:37 |
| 70 | $D \wedge d68$ . xls              | 59:34.0                                                                                                | 00:56.0 | 00:56.0 | 02:34.0 | 02:34.0 | 04:04.0 | 04:04.0 | 05:40.0 | 05:40.0 | 07:10.0 | 01:22.0 | 01:38.0        | 01:30.0 | 01:36.0   | 01:30.0        | 01:31 |
| 71 | $D:\d$ d69. xls                   | 07:10.0                                                                                                | 08:54.0 | 08:54.0 | 10:22.0 | 10:22.0 | 12:00.0 | 12:00.0 | 13:56.0 | 13:56.0 | 16:32.0 | 01:44.0 | 01:28.0        | 01:38.0 | 01:56.0   | 02:36.0        | 01:52 |
| 72 | $D \wedge d70 \x $                | 16:32.0                                                                                                | 18:26.0 | 18:26.0 | 20:06.0 | 20:06.0 | 21:42.0 | 21:42.0 | 23:14.0 | 23:14.0 | 25:58.0 | 01:54.0 | 01:40.0        | 01:36.0 | 01:32.0   | 02:44.0        | 01:53 |
| 73 | $D:\d{d71}$ .xls                  | 25:58.0                                                                                                | 27:36.0 | 27:36.0 | 29:12.0 | 29:12.0 | 30:52.0 | 30:52.0 | 32:13.0 | 32:13.0 | 33:37.0 | 01:38.0 | 01:36.0        | 01:40.0 | 01:21.0   | 01:24.0        | 01:32 |
| 74 | $D \text{Ad} 72 \text{ x/s}$      | 33:37.0                                                                                                | 35:11.0 | 35:11.0 | 38:51.0 | 38:51.0 | 40:38.D | 40:38.0 | 42:13.0 | 42:13.0 | 43:46.0 | 01:34.0 | 03:40.0        | 01:47.0 | 01:35.0   | 01:33.0        | 02:02 |
| 75 | $D: \d{d73} \times \d{s}$         | 43:46.0                                                                                                | 45:15.0 | 45:15.0 | 46:39.0 | 46:39.0 | 48:15.0 | 48:15.0 | 49:41.0 | 49:41.0 | 52:53.0 | 01:29.0 | 01:24.0        | 01:36.0 | 01:26.0   | 03:12.0        | 01.49 |
| 76 | $D \land d74$ .xls                | 52:53.0                                                                                                | 54:30.0 | 54:30.0 | 56:08.0 | 56:08.0 | 57:51.0 | 57:51.0 | 59:30.0 | 59:30.0 | 01:08.0 | 01:37.0 | 01:38.0        | 01:43.0 | 01:39.0   | 01:38.0        | 01:39 |
| 77 | $D:\d$ d75.xls                    | 01:08.0                                                                                                | 02:34.0 | 02:34.0 | 04:19.0 | 04:19.0 | 05:56.0 | 05:56.0 | 07:30.0 | 07:30.0 | 09:08.0 | 01:26.0 | 01:45.0        | 01:37.0 | 01:34.0   | 01:38.0        | 01:36 |
| 78 | $D:1d76.$ xls                     | 09:08.0                                                                                                | 10:56.0 | 10:56.0 | 12:23.0 | 12:23.0 | 13:54.0 | 13:54.0 | 15:32.0 | 15:32.0 | 17:02.0 | 01:48.0 | 01:27.0        | 01:31.0 | 01:38.0   | 01:30.0        | 01:35 |
| 79 | $D:\d$ d77.xls                    | 17:02.0                                                                                                | 18:42.0 | 18:42.0 | 20:21.0 | 20:21.0 | 22:02.0 | 22:02.0 | 23:29.0 | 23:29.0 | 25:02.0 | 01:40.0 | 01:39.0        | 01:41.0 | 01:27.0   | 01:33.0        | 01:36 |
| 80 | $D:\d$ d78.xls                    | 25:02.0                                                                                                | 26:32.0 | 26:32.0 | 27:56.0 | 27:56.0 | 29:23.0 | 29:23.0 | 30:43.0 | 30:43.0 | 32:07.0 | 01:30.0 | 01:24.0        | 01:27.0 | 01:20.0   | 01:24.0        | 01:25 |
| 81 | $D \text{Ad}79 \times s$          | 32:07.0                                                                                                | 33:32.0 | 33:32.0 | 35:06.0 | 35:06.0 | 36:44.D | 36:44.0 | 38:14.0 | 38:14.0 | 39:53.0 | 01:25.0 | 01:34.0        | 01:38.0 | 01:30.0   | 01:39.0        | 01:33 |
| 82 | $D:\d$ d80.xls                    | 39:53.0                                                                                                | 41:17.0 | 41:17.0 | 42:49.0 | 42:49.0 | 44:17.0 | 44:17.0 | 45:57.0 | 45:57.0 | 47:22.0 | 01:24.0 | 01:32.0        | 01:28.0 | 01:40.0   | 01:25.0        | 01:30 |
|    | 83 D:\d81.xls                     | 47:22.0                                                                                                | 48:53.0 | 48:53.0 | 50:25.0 | 50:25.0 | 52:07.0 | 52:07.0 | 53:39.0 | 53:39.0 | 55:24.0 | 01:31.0 | 01:32.0        | 01:42.0 | 01:32.0   | 01:45.0        | 01:36 |

**Figure 8. A screenshot with results in MS Excel.** 

An indicator is a color visualization of a derived measure. Each indicator is corresponded to the single derived measure and calculated based on the Table 4.

**Table 4. The calculation table for indicators (analysis model)** 

| Color        | <b>Lower bound</b> | <b>Upper bound</b> |
|--------------|--------------------|--------------------|
| Red          |                    | 10                 |
| Yellow       | κ                  | 5                  |
| Green        |                    | 3                  |
| White        | 10                 | 100                |
| <b>Black</b> | $-100$             | $-10$              |
| Orange       | $-1$               |                    |
| Magenta      | $-5$               | $-1$               |
| Cyan         | $-10$              | -5                 |

| <b>TASK</b> |                   | <b>FND</b><br><b>START</b> | <b>HOURS</b><br><b>WORKED DESCRIPTION</b> |                                              |
|-------------|-------------------|----------------------------|-------------------------------------------|----------------------------------------------|
| Meeting     | 01/01/2008        | 3:45:00 PM                 | 4:30:00 PM                                | 0.75 All client related<br>meetings          |
| Meeting     | 01/02/2008        | 8:00:00 AM                 | 10:00:00 AM                               | 2.00 All client related<br>meetings          |
| Meeting     | 01/04/2008        | 2:00:00 PM                 | 4:00:00 PM                                | 2.00 All client related<br>meetings          |
| Meeting     | 01/07/2008        | 3:15:00 PM                 | 4:15:00 PM                                | 1.00 All client related<br>meetings          |
| Meeting     | 01/10/2008        | 8:00:00 AM                 | 12:00:00 PM                               | 4.00 All client related<br>meetings          |
| Meeting     | 01/23/2008        | 8:00:00 AM                 | $1:00:00$ PM                              | 5.00 All client related<br>meetings          |
|             | <b>Task Total</b> |                            | 14.75                                     |                                              |
| Phone       | 01/01/2008        | 2:00:00 PM                 | 3:45:00 PM                                | 1.75 Phone time related<br>to client support |
| Phone       | 01/02/2008        | 3:00:00 PM                 | 4:00:00 PM                                | 1.00 Phone time related<br>to client support |
| Phone       | 01/04/2008        | 8:00:00 AM                 | 2:00:00 PM                                | 6.00 Phone time related<br>to client support |
| Phone       | 01/07/2008        | 12:00:00 PM                | 3:15:00 PM                                | 3.25 Phone time related<br>to client support |
|             |                   |                            |                                           |                                              |

**Figure 9. A screenshot from Dovico Timesheet.** 

### **5.8 Treatments**

We use the following treatments in the experiment:

- the number of base measures  $= 1...20$ ;
- the number of derived measures  $= 1...20$ ;
- the number of indicators  $= 0...100$ ;
- the number of files with base measures  $= 1...20$ ;
- the number of files with derived measures  $= 1... 100$ ;
- the number of files with indicators  $= 0...100$ .

Appendix A presents the subset of tested combinations in the first section of the experiment. In order to minimize an experimental error, each experiment setting has been measured ten times for statistical accuracy.

Afterwards, we measured calculation time with an increased number of measurement files, see Section 5.3. Appendix B demonstrates the subset of tested combinations in the second section of the experiment. We measured calculation time for each experiment setting five times in the second section of the experiment. The results of the trial are described in Appendix C.

#### **5.9 Methods of data analysis**

In the first section of the experiment we measured each system configuration ten times and calculated the arithmetic mean as:

$$
\bar{x} = \frac{1}{10} * \sum_{i=1}^{10} x_i
$$

In the second section of the experiment we measured each system configuration five times and calculated the arithmetic mean as:

$$
\bar{x} = \frac{1}{5} * \sum_{i=1}^{5} x_i
$$

Additionally, we use analysis of variance method (ANOVA) [33] and SPSS tool [34].

### **5.10 Experimental setup**

The following hardware configuration is used during the experiment:

CPU: Intel Core Duo 1.6 GHz;

RAM: 2 GB;

From a task manager we measured the CPU load on the experiment system.

Base CPU load (average over 10 minutes): 5%; measured when the system is idle;

Peak CPU load (peak over 10 minutes): 20%; measured when the system is idle;

The system CPU utilization under the experiment in the peak is 40%.

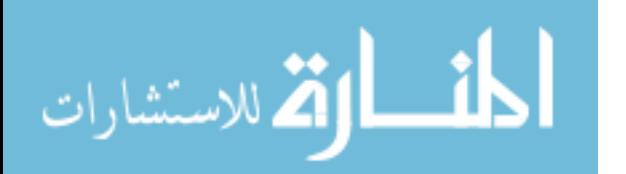

### **6. RESULTS**

For the first section of the experiment we show the dependency between variables: calculation time vs. number of derived measures/indicators.

### **Time vs. derived measures**

Figure 10 shows how calculation time depends on the number of derived measures. Additionally, Table 5 shows minimal, maximal and mean value for each measurement. From Figure 10 and Table 5, we could see that calculation time grows from 9 seconds for a single derived measure up to 12 seconds for twenty derived measures*.* Hence, whereas the number of derived measures is increased by 2000%, calculation time is enhanced by 33%.

**Table 5. Minimum, maximum and mean values** 

| of<br><b>Number</b> | Min value | Max value | Mean value |
|---------------------|-----------|-----------|------------|
| <b>DMs</b>          |           |           |            |
| 1                   | 00:09     | 00:11     | 00:09      |
| $\overline{2}$      | 00:09     | 00:13     | 00:11      |
| 3                   | 00:10     | 00:15     | 00:11      |
| $\overline{4}$      | 00:10     | 00:11     | 00:10      |
| $\overline{5}$      | 00:11     | 00:15     | 00:13      |
| 6                   | 00:12     | 00:17     | 00:14      |
| 7                   | 00:11     | 00:18     | 00:13      |
| 8                   | 00:10     | 00:12     | 00:11      |
| 9                   | 00:11     | 00:13     | 00:12      |
| 10                  | 00:11     | 00:12     | 00:11      |
| 11                  | 00:11     | 00:16     | 00:13      |
| 12                  | 00:11     | 00:12     | 00:11      |
| 13                  | 00:11     | 00:12     | 00:12      |
| 14                  | 00:11     | 00:12     | 00:11      |
| 15                  | 00:11     | 00:14     | 00:12      |
| 16                  | 00:11     | 00:13     | 00:12      |
| 17                  | 00:11     | 00:13     | 00:12      |
| 18                  | 00:11     | 00:13     | 00:12      |
| 19                  | 00:11     | 00:14     | 00:12      |
| 20                  | 00:11     | 00:17     | 00:12      |

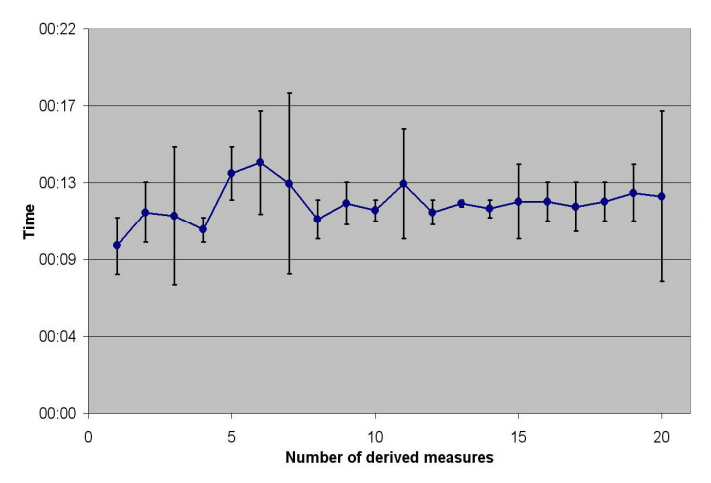

**Figure 10. The dependence between the number of derived measures and CT.** 

The results of Anova test (Table 6) show that we can reject the  $H<sub>0B</sub>$  hypothesis.

**Table 6. Anova test for time vs. number of derived measures** 

| Variable                         | df | F     | <b>Significance</b><br>level | $H_{0B}$ accepted |
|----------------------------------|----|-------|------------------------------|-------------------|
| Number of<br>derived<br>measures | 19 | 6.234 | p<0.0001                     | No                |

### **Time vs. indicators**

The second section of the experiment shows how calculation time depends on a number of indicators. Table 7 shows minimal, maximum and mean values for each measurement. As we mentioned earlier, each measurement of calculation time was done by 10 times. Figure 11 shows that calculation time grows from 13 seconds for a single indicator up to 18 seconds for 20 indicators.

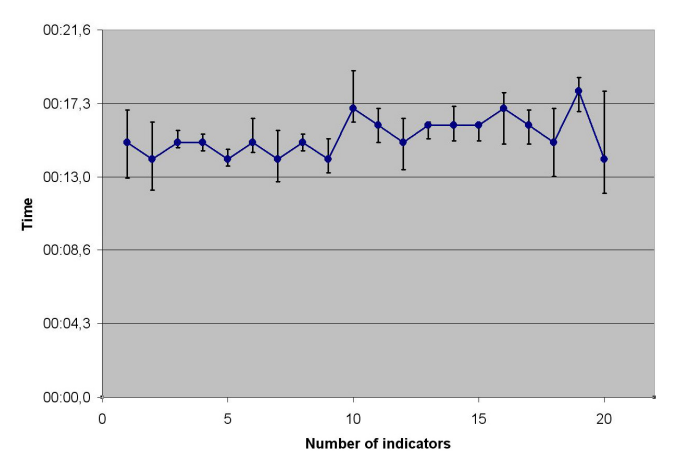

#### **Figure 11. The dependence between the number of indicators and CT.**

The figure shows that since the number of indicators in the single file is increased by 2000%, calculation time went up by 38%.

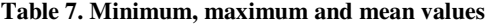

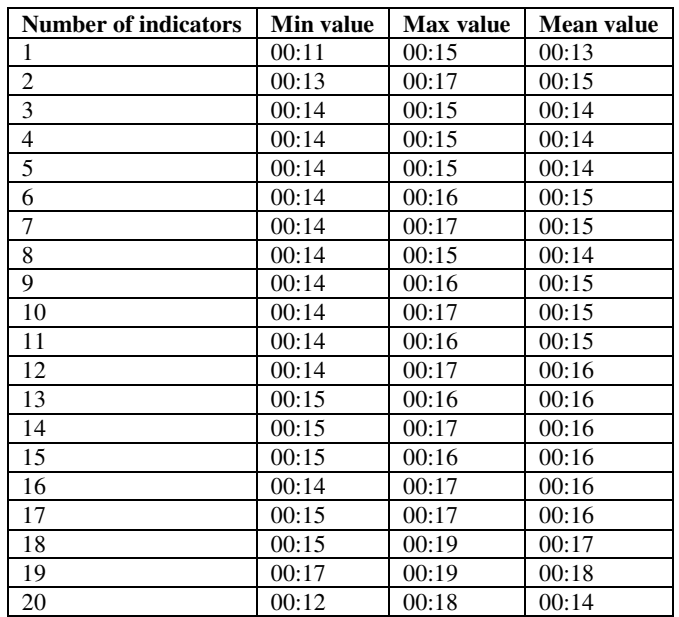

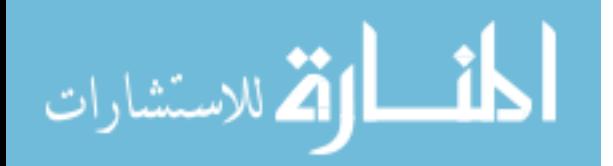

The results of Anova test (Table 8) show that we can reject the  $H<sub>0C</sub>$  hypothesis.

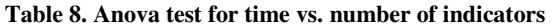

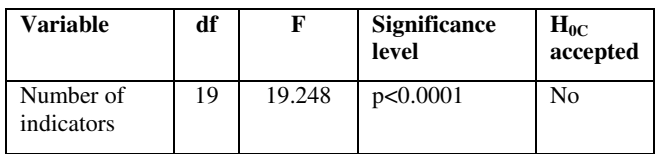

### **6.1 Second section of the experiment**

We present the results of the second section of the experiment in the Figure 12. From the figure, we can see that a growing number of files with base measures results in the growth of calculation time by 938% as specified in Table 9.

**Table 9. Deviation of CT in the second section of the experiment, subset of data with a step = 10 files** 

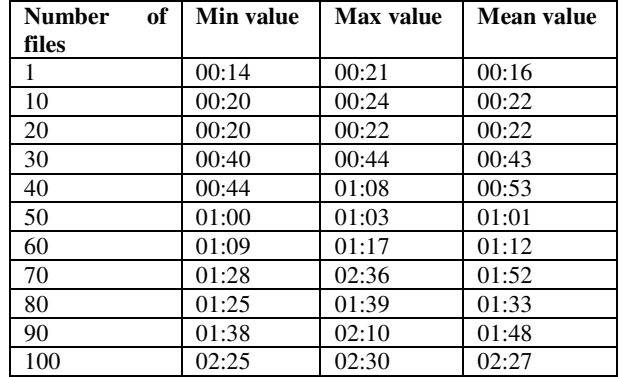

The results of the Anova test (Table 10) show that  $p<0.0001$ . It means that we can reject the  $H<sub>0A</sub>$  hypothesis.

للاستشارات

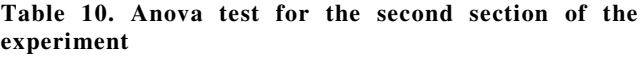

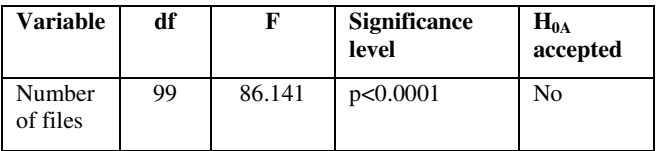

### **7. DISCUSSION**

The consequences of a poor system performance can be very severe. In terms of the software measurement system, it can result in a growth of calculation time. In this section we discuss factors that affect the system performance.

A common approach in handling enterprise domain logic is to split the domain layer in several layers [4]. *Layering* is the organization of the software into separate functional components that interacts in sequential and hierarchical way [35]. Breaking down a system into layers has a number of benefits:

- it is easy to understand a single layer without knowing much about the other layers;
- it helps to minimize dependencies between layers [4].

Although layering increased maintainability of the system, it is necessary to mention that extra layers can harm the performance [4].

Besides the benefits in term of maintainability that layering brings, additional layers could imply an increase in the number of files. From the experiment we can see that an increase in the number of files declines the performance. Consequently, we can conclude that a growth of layers declines the performance.

Furthermore, it is important to distinguish layering from separating the domain logic across multiple physical tiers. Dyson [36] emphasized that multiple physical tiers will slow down the

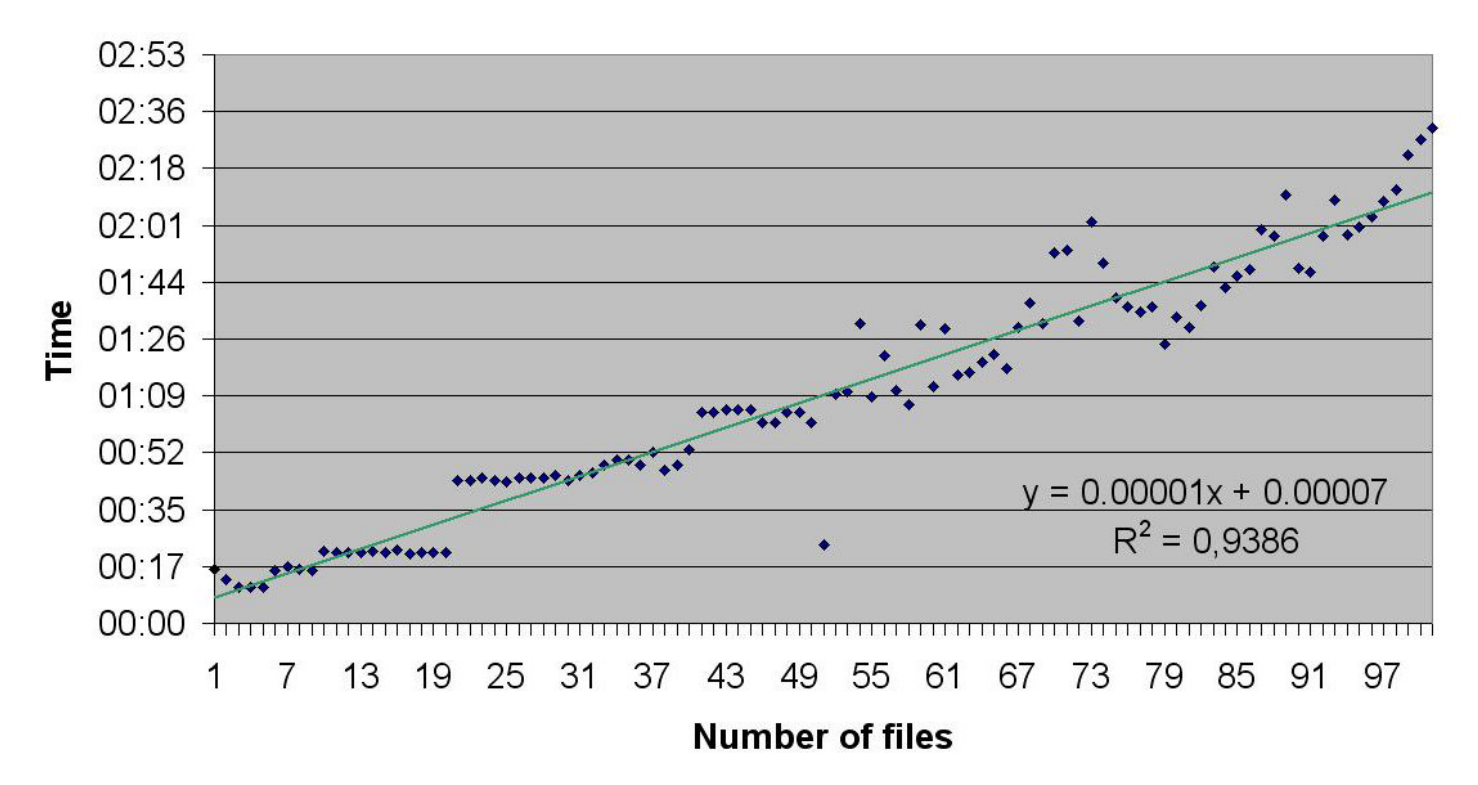

**Figure 12. The dependence between the number of files and CT.**

communication and, as a result, it significantly affects the overall system performance. The results of our experiment support this statement. From the experiment we can see that an increased number of files decreases the performance. Since additional tiers increase the number of files, we conclude that the additional tiers reduce the performance.

Finally, since the number of measures grows, we should mention the limitations that Microsoft Excel has [37]. From Table 11 we can conclude that the number of files that MS Excel can operate are limited. In order to avoid Microsoft Excel limitations, we can use external database management systems. However, from our experience with external databases, such as Dovico Timesheet [32] and SDMetrics [38], we observe that any external database decreased the performance.

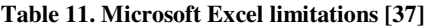

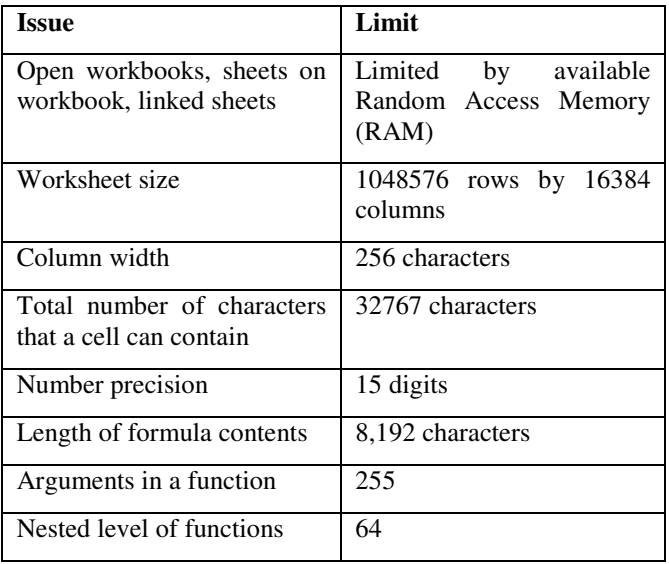

### **8. CONCLUSIONS AND FUTURE WORK**

The thesis presents the experiment conducted in the academia. The result of the experiment aimed at evaluating the dependence of calculation time from the number of measurements and measurement files. From the experiment covered in the thesis we can conclude that measurements have a moderate effect on performance. The most significant factor is the number of files. Thus, we can conclude that the number of measurement files has the major effect on the overall system performance.

While we could suppose that the number of measurement files could be infinite in the experiment, it should be apparent that MS Excel has limitations (Table 11). In fact, the number of files depends on available Random Access Memory. Consequently, the number of files cannot be infinite in the software measurement system.

In order to support the current conclusions, further research should include an industrial case study from maintainability and performance perspectives in the specific IT environment at the company.

### **8. ACKNOWLEDGMENTS**

I would like to thank my supervisor, Miroslaw Staron, for his guidance and encouragement through the duration of my master thesis project. I am very grateful to the members of Department of Applied Information Technology at IT University of Göteborg. Finally, I would like to extend thanks to my fellow students from Software Engineering and Management program, who provided me with friendly and supporting environment.

### **9. BIBLIOGRAPHY**

- 1. Nambisan, S. and D. Wilemon, *Software Development and New Product Development: Potentials for Cross-Domain Knowledge Sharing*, in *IEEE Transactions on Engineering Management*. 2000.
- 2. Johansson, L., W. Meding, and M. Staron, *Quantifying and visualizing metrics dependencies at Ericsson: a case study*. 2006.
- 3. Marzullo F.P., X.G.B., *A Qualitative Study on PATT - A Project Assessment and Tracking Tool*. 2003, Federal University of Rio de Janeiro: Rio de Janeiro, Brazil.
- 4. Fowler M., R.D., Foemmel M., Hieatt E., Mee R., and Stafford R., *Patterns of enterprise application architecture.* 2002, Boston: Addison-Wesley.
- 5. Sommerville, *Software Engineering*. 7 ed. 2004, Boston: Addisson-Wesley Publishers.
- 6. Basili, V., *A Methodology for Collecting Valid Software Engineering Data.* IEEE Transactions on Software Engineering, 1984.
- 7. Allen, M., *Introduction to Measurement Theory*. 2001: Waveland Pr Inc.
- 8. Pfanzagl, J., *Theory of Measurement*. 2nd ed. Physica-Verl. 1971.
- 9. Woodside, C. and C. Schramm, *Scalability and Performance Experiments Using Synthetic Distributed Server Systems*. 1996, Carleton University: Ottawa.
- 10. Liu, J., *Performance and Scalability Measurement of COTS EJB Technology*. 2002, University of Sydney: Sydney, Australia.
- 11. Basili, V., *Evaluating and Comparing Software Metrics in the Software Engineering Laboratory*. 1981, University of maryland: Maryland.
- 12. ISO, *ISO/IEC 15939. Information Technology Software Measurement Process*. 2000, Geneva: International Organization for Standardization.
- 13. Abran A., M.J., *Guide to the Software Engineering Body of Knowledge*. 2004, Los Alamitos: IEEE Computer Society Press.
- 14. Moore, J.W., *The Road Map to Software Engineering: A Standards-Based Guide*. 2006, New Jersey: John Wiley & Sons, Inc.
- 15. PMI, *Guide to the Project Management Body of Knowledge*. 2000: Newport Square.
- 16. ISO, *ISO/IEC 1490:2003*. 2003, Geneva: International Organization for Standardization.
- 17. IEEE, *IEEE Guide Adoption of PMI Standard A Guide to the Project Management Body of Knowledge*. 2004.
- 18. ISO, *ISO/IEC 12207 Information Technology – Software Life Cycle Processes*. 1995, Geneva.
- 19. ISO, *ISO/IEC IS 9126, Software Product Evaluation – Quality Characteristics and Guidelines for Their Use*. 1991, Geneva: International Organization for Standardization.
- 20. ISO, *ISO/IEC 9126-1, Software Engineering Product Quality – Part 1: Quality model*. 2001,

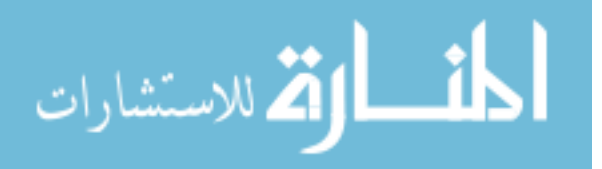

Geneva: International Organization for Standardization.

- 21. ISO, *ISO/IEC TR 9126-2, Software Engineering Product Quality - Part 2: External Metrics*. 2003, Geneva: International Organization for Standardization.
- 22. ISO, *ISO/IEC TR 9126-3, Software Engineering Product Quality - Part 3: Internal Metrics*. 2003, Geneva: International Organization for Standardization.
- 23. ISO, *ISO/IEC TR 9126-4, Software Engineering Product Quality – Part 4: Quality in Use Metrics*. 2004, Geneva: International Organization for Standardization.
- 24. Azuma, M., *SQuaRE: The next Generation of ISO/IEC 9126 and 14598 International Standards Series on Software Product Quality*, in *Proceedings of the European Software Control and Metrics Conference*. 2001: London.
- 25. Basili V., R.H., *The TAME project: Towards improvement –oriented software environments.* IEEE Transactions on Software Engineering, 1988.
- 26. Basili V., R.H., *The Goal Question Metric Approach*, in *Department of Computer Science*. 1994, University Of Maryland.
- 27. Shewhart, W., *Statistical Method from the Viewpoint of Quality Control*. 1939, New York: Dover.
- 28. I. Caballero, E.V., *A Data Quality Measurement Information Model Based on ISO/IEC 15939*. 2006.
- 29. ISO, *ISO/IEC 15939. Information Technology Software Measurement Process*. 2002, Geneva: International Organization for Standardization.
- 30. Wohlin, C. and P. Runeson, *Experimentation in Software Engineering: An Introduction*. 2000, Boston: Kluwer Academic Publishers.
- 31. Solingen, R.v., *The Goal/Question/Metric Method: A practical Guide for Quality Improvement and Software Development*, ed. M.- H. International. 1999.
- 32. Dovico. *Dovico Timesheet*. [cited 2008 2008-02- 12]; Dovico Timesheet]. Available from: www.dovico.com.
- 33. Wilcox, R., *Applying Contemporary Statistical Techniques*, ed. U.o.S. California. 2002, Southern California: Academic Press.
- 34. SPSS. *SPSS for Windows*. 2008 [cited 2008-04- 14]; Available from: www.spss.com.
- 35. TechTarget. *Search Software Quality*. [cited 2008 05.16]; Available from: http://searchsoftwarequality.techtarget.com/sDefin ition.
- 36. Dyson, P. and A. Longshaw, *Architecting Enterprise Solutions: Patterns for High-Capability Internet-based Systems*. 2004: John Wiley & Sons.
- 37. Microsoft. *Microsoft Office Online*. 2008 [cited 2008 02.20]; Available from: http://office.microsoft.com/enus/excel/HP100738491033.aspx?pid=CH1010306 21033.
- 38. SDMetrics. *The Software Design Metrics tool for the UML*. [cited 2008 03.05]; Available from: http://www.sdmetrics.com/.

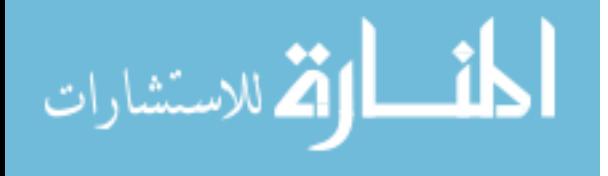

### **APPENDIX A. TREATMENTS – THE FIRST SECTION OF THE EXPERIMENT**

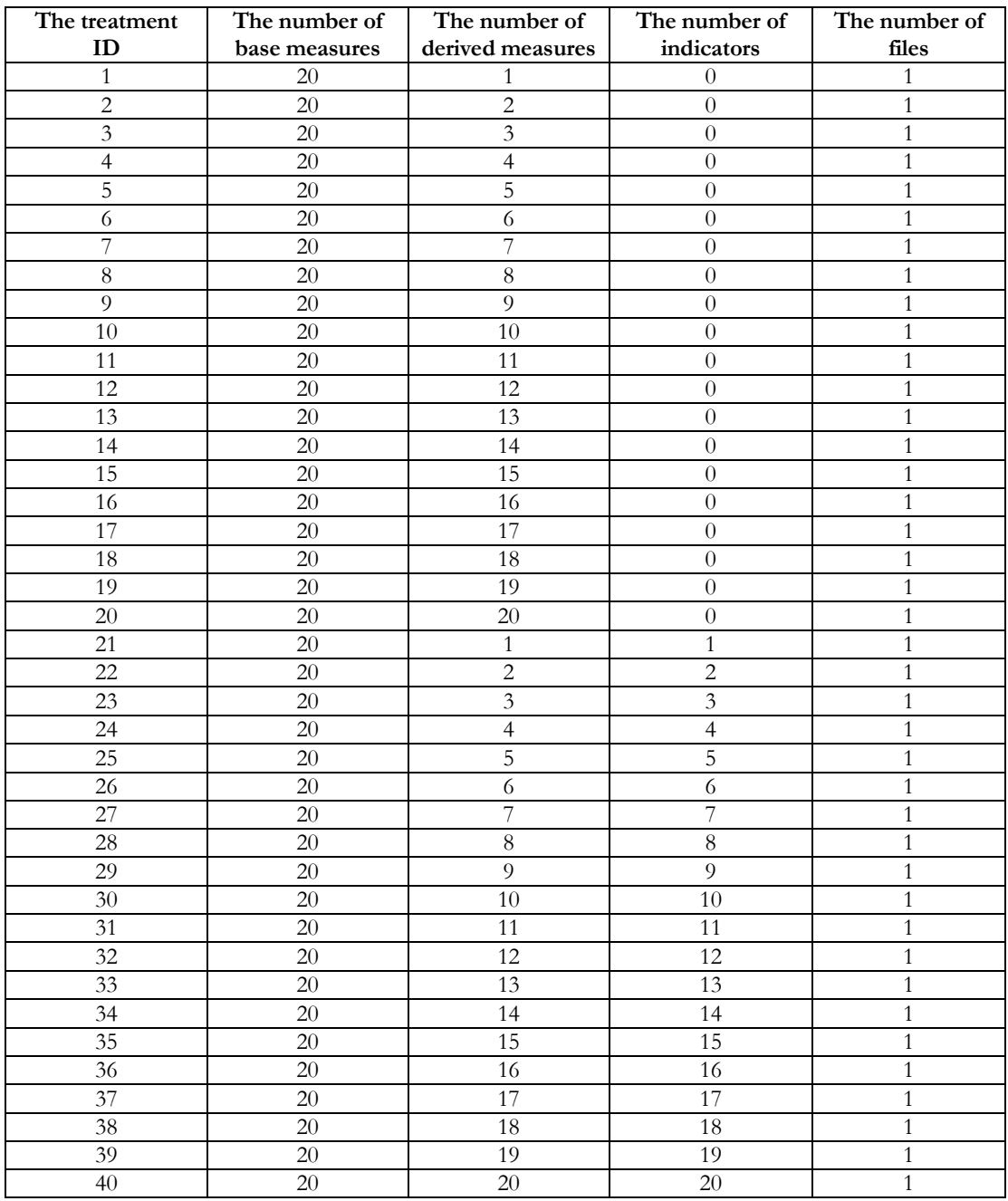

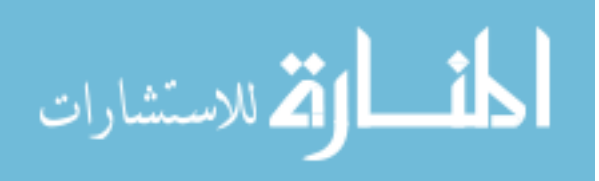

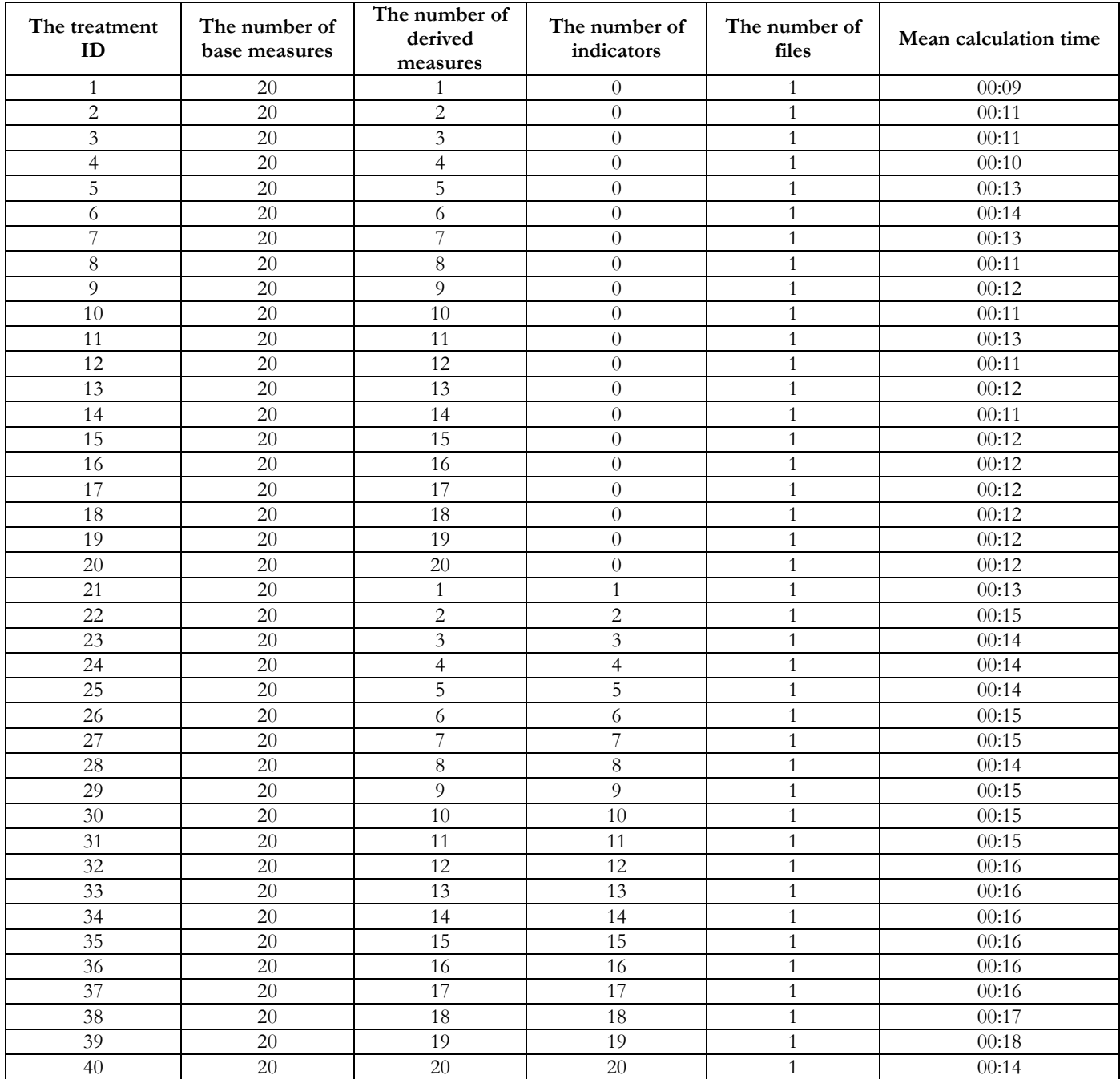

### **APPENDIX B. RESULTS, THE FIRST SECTION OF THE EXPERIMENT**

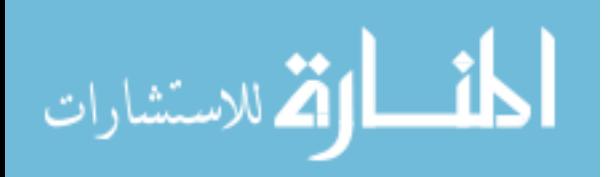

### **APPENDIX C. RESULTS, THE SECOND SECTION OF THE EXPERIMENT**

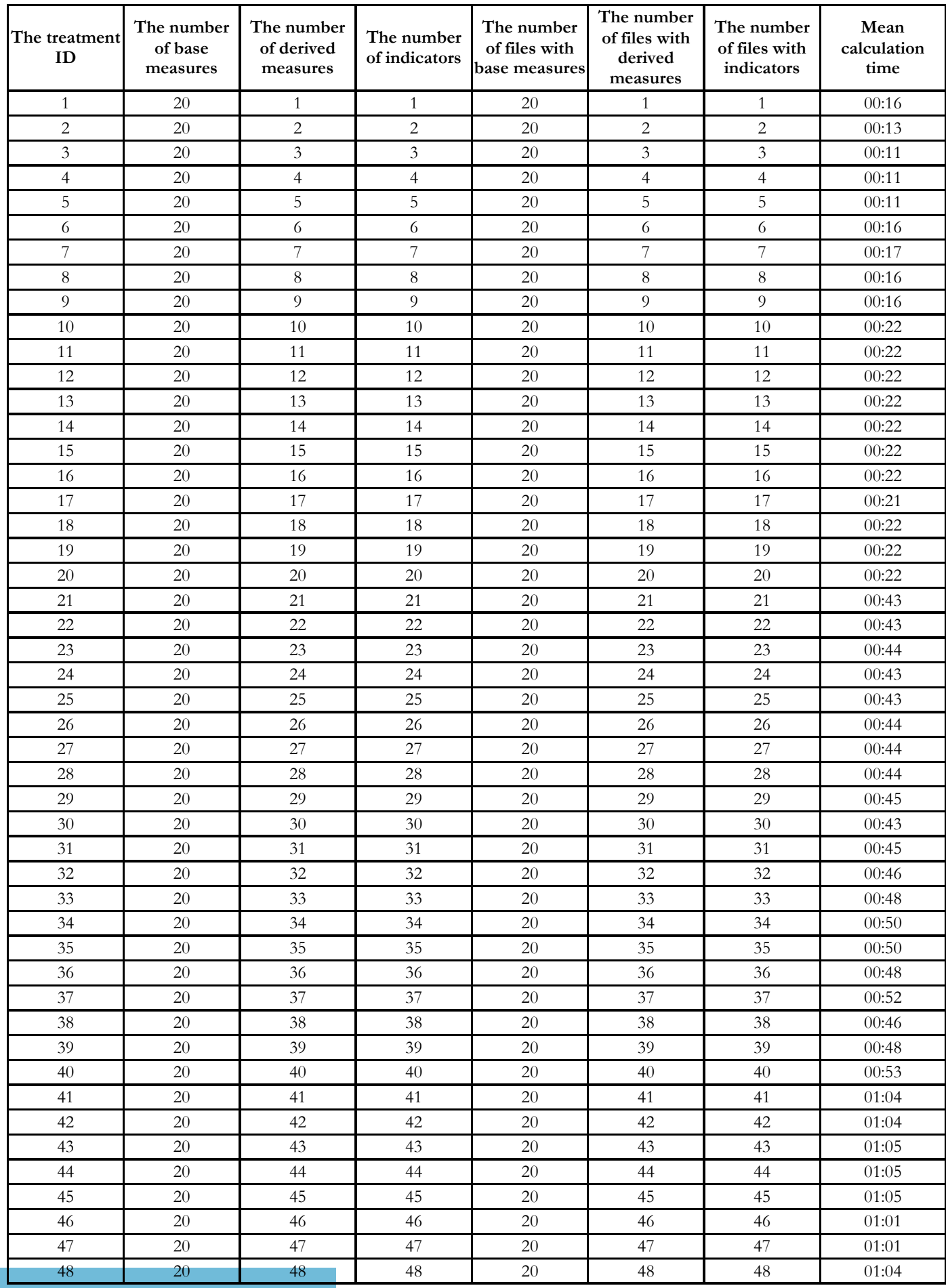

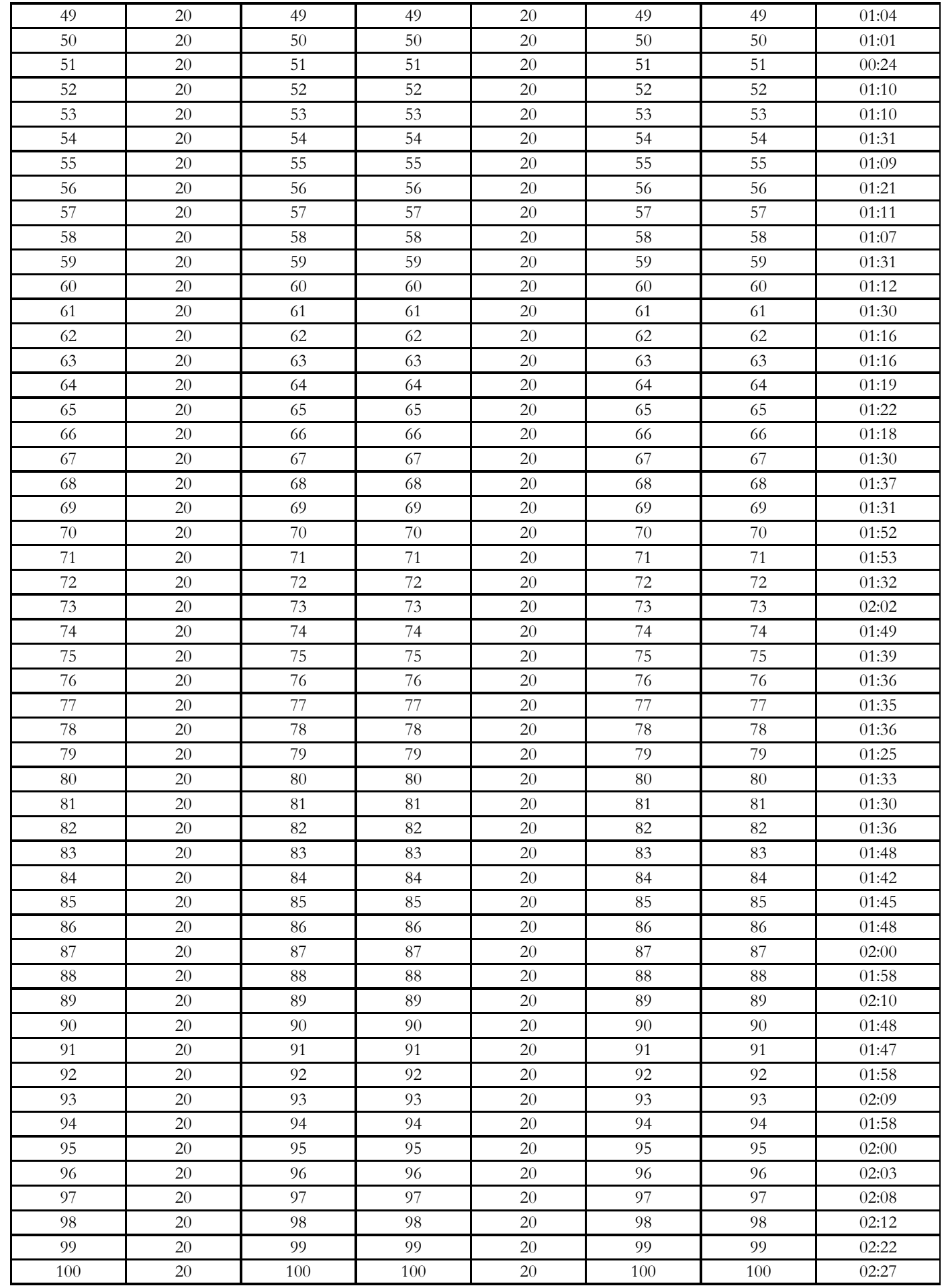

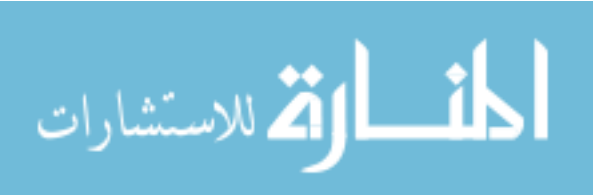